# **WordPro 3-Plus**

## **Word Processing Software Program**

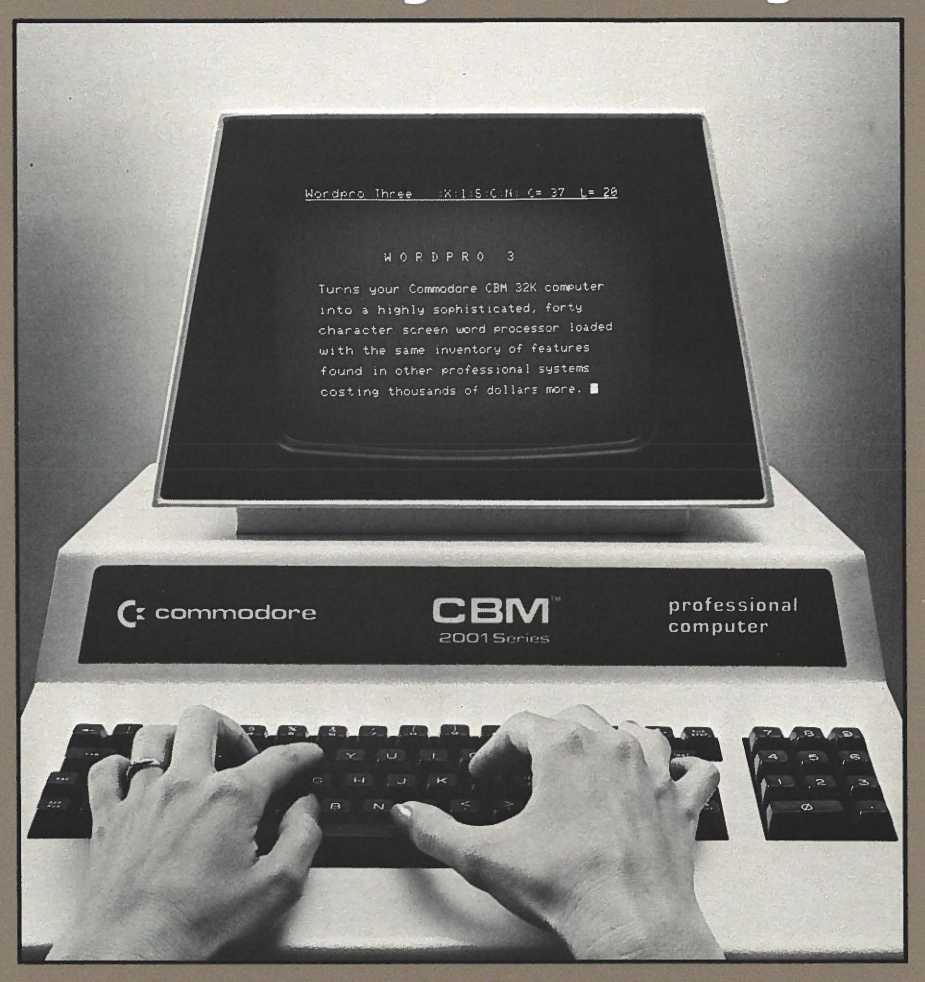

Turns your Commodore CBM<sup>T</sup> 32K computer into a highly sophisticated, versatile word processor loaded with the same inventory of features found in other professional word processing systems costing thousands of dollars more.

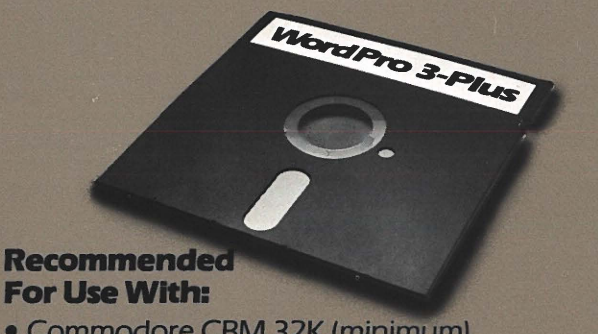

- Commodore CBM 32K (minimum) Computer with 40 column display.
- $\bullet$  Commodore CBM 2040/4040/8050 Dual Drive Floppy Disks.
- NEC Spinwriter, Commodore CBM 2022 or 2023 Printer, or any properly interfaced ASCII printer.

### **User Advantages:**

WordPro 3-Plus™ offers an exceptional text editing, document storage, and typewriter quality printing capability to any business whose needs would benefit from the increased productivity inherent to word processing. It includes nearly every entering, editing, memory, and printing feature considered important to sophisticated word processing. Compared with other available systems, many of which cost up to twice as much as the system that WordPro 3-Plus creates, it is unusually easy to learn, and just as easy to operate.

™WordPro 3-Plus is **a trademark** of Professional **Software and** Pro-Micro **Software** Ltd. CBM and PET are trademarks of Commodore **Bu5'ness Machines** 

## **WordPro1**

#### **Features:**

Status Indicator Line Insert by Character Line Counter Selectable Tab Settings Erase All Text Erase Remainder (after cursor) Recall Text Files Memorize Text Files Delete Single Characters Delete Entire Lines Insert Entire Lines Scroll Down & Up Fast Scroll Cursor to Top of Screen Cursor to Top of Text Cursor Right or Left Automatic Word Wraparound Find a String of Text Merge Text Files Left Margin Control Right Margin Control Selectable Device # for Printer Single/Double/Triple Spacing Optional Line Feed Right Justification Change Text to Upper Case Change Text to Lower Case Duplicate Lines of Text

**Recommended Hardware:**  Commodore CBM/PET™ BK Computer. Commodore C2N Cassette Drive. Commodore CBM 2022/2023 or other properly interfaced ASCII printer.

**FEATURE CHART** 

## **WordPro 2-Plus**

**Word Pro 2-Plus Includes all the features of Word Pro 1 and adds:**  Block Indent

Extra Text Mode Append Commonly Used Phrases Auto Centering Insert Variable Text to Main Text Display A Directory Move a Block of Text Duplicate a Diskette Semi Auto Hyphenation Rename a File Copy a File Scratch a File New a Diskette Initialize a Diskette Line Feed **Margin Release** Multiple Copies on Output Verify a Diskette

#### **Recommended Hardware:**

Commodore CBM 16K (minimum) or 32K computer with 40 column display. Commodore CBM 2040/4040 Dual Drive Floppy Disks. Commodore CBM 2022/2023 or other properly interfaced ASCII printer.

(Available 1981)

**The WordPro"Series** 

## **WordPro 3-Plus**

**WordPro 3-Plus Includes all the features of Word Pro 1** & **2-Plus and adds:** 

Global Search & Replace Automatic Page Numbering Headers and Footers Repagination Recall Common Format Commands **Underlining** Decimal Tabulation Delete by Word or Sentence Delete by Range lmbedded Format Commands Forced Paging Pitch Selection (8/10/12/15) Independent Header/Footer Margins **Vertical Positioning** Ability to Link Files Access to Special Thimble Characters Right Alignment Comments lmbedded in Text Forced Spacing Manual Block Variables Continuous Printing Sequential File Capability Super- and Subscripts Bold face type Variable Pitch Variable Line Spacing Exit to BASIC Audio Feedback Pause Math Functions **Required Hardware:** 

Commodore CBM 32K (minimum)

Commodore CBM 2040/4040/8050

Commodore CBM 2022/2023 or other properly interfaced ASCII printer such as the NEC Spinwriter or Diablo 630.

with 40 column display.

Dual Drive Floppy Disks.

**WordPro 4-Plus** 

**Word Pro 4-Plus' Includes all the features ofWordPro 1, 2-Plus, 3-Plus and adds:** 

Begin Printing from Any Page Output to Video Simultaneous Input/Output

**Required Hardware:**  Commodore CBM 8032 Computer with 80 column display. Commodore CBM 2040/4040/8050 Dual Drive Floppy Disks. Commodore CBM 2022/2023 or other properly interfaced ASCII printer such as the NEC Spinwriter or Diablo 630.

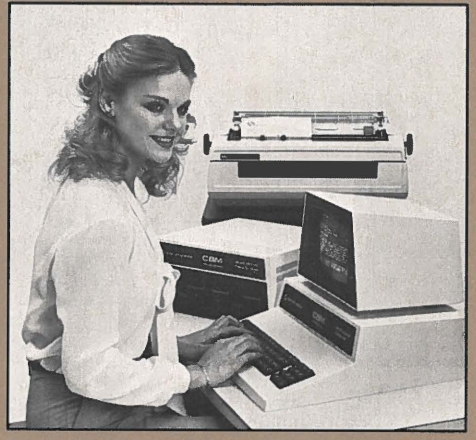

Typical hardware configuration.

\* All specifications are subject to change without notice.

Available from:

## Professional Software Inc.

166 Crescent Road Needham, Massachusetts 02194 (617) 444-5224 Telex 951579